When you enter the wiki you find a screen like this one:

## Student Wiki on methodology

This Wiki is intended to collectively make the point on methodologies employed in research papers we analyze during the course. "Writers" are students who wish to contribute to a specific subject. Before contributing, please add your name in the "Writers group choice". When initiating a contribution, please indicate your name in brackets.

#### PLEASE: DO NOT change the INDEX page !!!

This page contains the links to the eight offical subjects, which are the same in the Choice.

To contribute, go to the right page by clicking on the description here in the index, then click EDIT and contribute. At the end, please save.

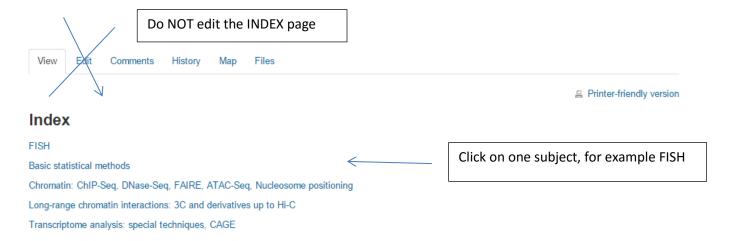

### After choosing you get a new page:

# Student Wiki on methodology

This Wiki is intended to collectively make the point on methodologies employed in research papers we analyze during the course. "Writers" are students who wish to contribute to a specific subject. Before contributing, please add your name in the "Writers group choice". When initiating a contribution, please indicate your name in brackets.

### PLEASE: DO NOT change the INDEX page !!!

This page contains the links to the eight offical subjects, which are the same in the Choice.

To contribute, go to the right page by clicking on the description here in the index, then click EDIT and contribute. At the end, please save.

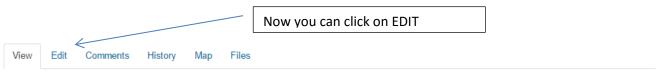

☐ Printer-friendly version

### **FISH**

FISH (Fluorescence in situ hybridization) is a cytogenetic technique used for localizing the positions of specific DNA sequences on chromosomes by using fluorescent probes.

The basic elements of FISH are a DNA probe and a target sequence. The first step in the process is to make either a fluorescent copy of the probe sequence or a modified copy of it that can be rendered fluorescent later in the procedure. The labeling can be direct or indirect: in the first case we use nucleotides that have been modified to contain a fluorophlore, whereas in the second one the modified nucleotides contain a hapten.

Next, both the target and the probe sequences must be denatured, because in this way new hydrogen bonds can be formed. After the denaturation,

Now you can click on EDIT and obtain a editing windows where you will put your contribution or amend any existing contribution.

### **FISH**

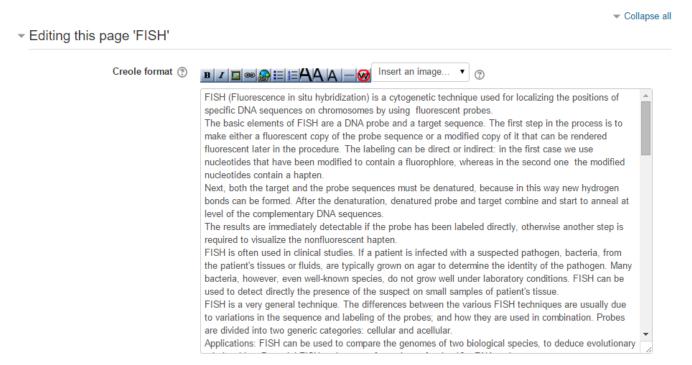

This is the "creole" editing window

In other files you can find the HTML editor:

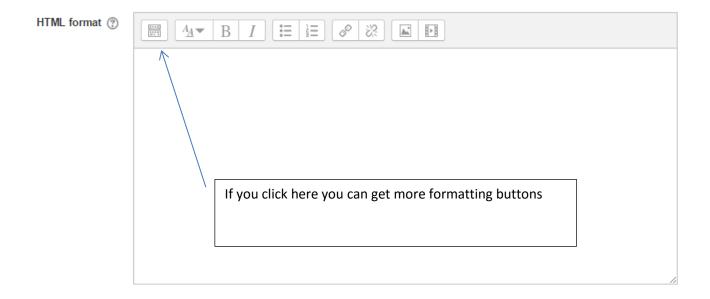

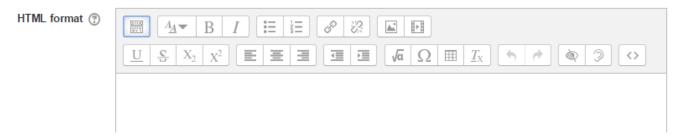

The last one open the HTML language if you prefer.

After having written your contribution, write your name in brackets and go to the bottom of this page and **SAVE**.